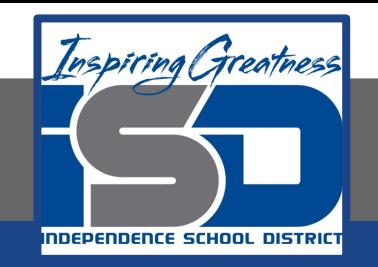

# **Computer Networking Virtual Learning CCNA- 3.9 - Memory**

**Troubleshooting April 16, 2020**

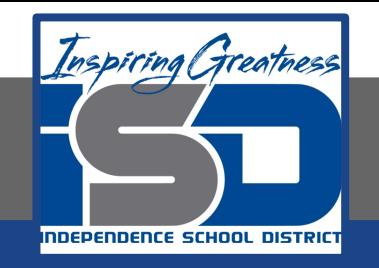

#### Lesson: 4/16/2020

#### **Objective/Learning Target:**

● Troubleshoot memory

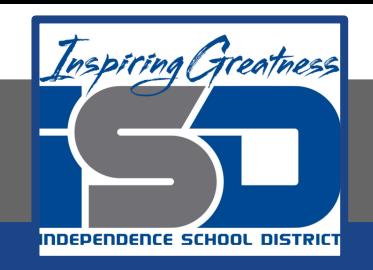

## **Focus Questions**

- What does a memory error indicate?
- What are the symptoms of memory errors? How do you troubleshoot memory problems?
- What has happened when the system boots, but the memory count is incorrect?
- At which times might a memory problem manifest itself?

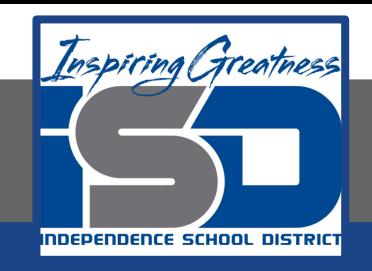

## **Learning Tasks**

- Navigate to TestOut.com & log on using your credentials
- Navigate to PC Pro Chapter 3 System Components, Section 9 -Memory Troubleshooting
- Review Vocabulary words for 3.9 before starting into Section
- Read Fact Sheets located in sections 3.9.3
- Watch videos located in sections 3.9.1, 3.9.2
- Complete Lab Simulation located in section 3.9.4, 3.9.5
- Answer/Review Practice Questions located in section 3.9.6

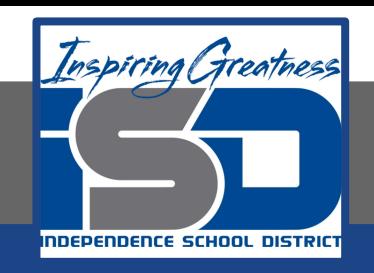

### **Time Breakdown**

Videos = 11 Minutes Fact Sheets = 5 minutes Lab Simulation = 10 minutes Practice Questions = 10 minutes **Total Time = 36 minutes**

Reference: [TestOut PC Pro Lesson Plan Doc](https://drive.google.com/open?id=1vSa5fAqWLCrlbkwcLN--Hw-lZLt8UmG_)ument